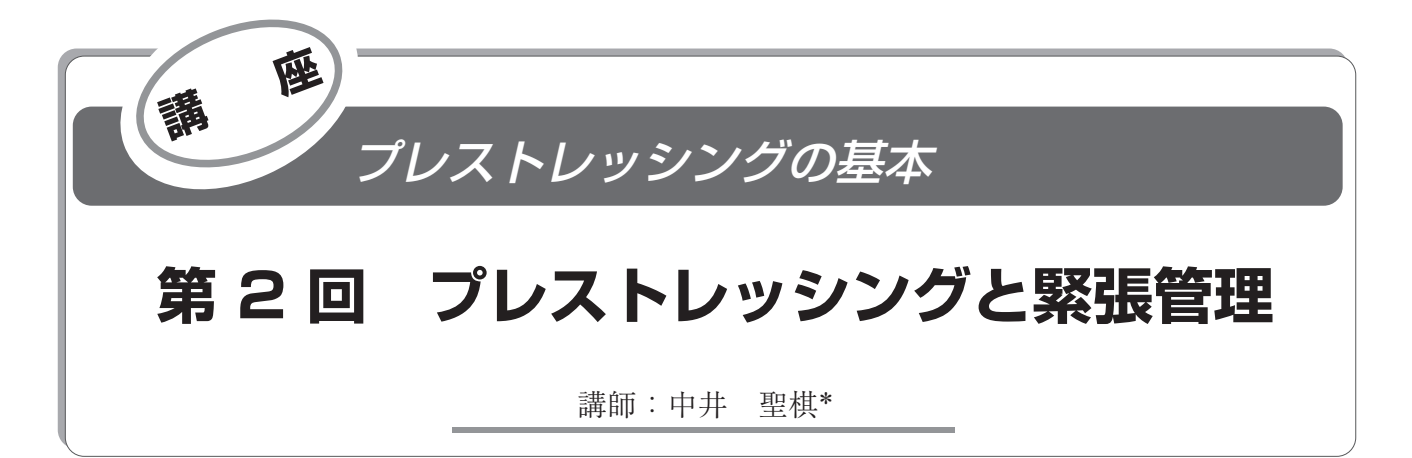

### 1.は じ め に

前回は,緊張管理を行うにあたって必要となる知識とし て,設計におけるプレストレスの考え方について解説しま した。

今回は,緊張管理手法の解説に先立って,緊張管理の基 本的な考え方について解説します。

# 2.プレストレッシングと緊張管理

#### **2.1 緊張管理とは**

プレストレッシングの目的は,設計で指定されたプレス トレス力,すなわち所定のプレストレスを構造物に与える ことです。

しかし実際のプレストレッシングでは,設計において所 定のプレストレスの決定に用いたヤング係数・摩擦係数な どの特性値に対し、誤差(ずれ)と変動(ばらつき)を生 じます。同時に構造物製作に伴う施工誤差や,PC 鋼材張 力を確認するための計測での誤差も生じます。構造物の品 質を確保するためには,これらの誤差変動が,ある一定の 範囲内で安定していることが求められます。

所定のプレストレスを与えるためには,構造物の品質を 確保することが前提となります。このため,プレストレッ シングにおいて誤差変動が安定していることを確認したう えで,所定のプレストレスを導入し,それを確認する必要 があります。これらの作業を緊張管理と呼びます。

#### **2.2 プレストレッシングと緊張管理**

通常の PC 構造物の断面には,複数の PC 鋼材が配置さ れています。プレストレッシングでは,PC 鋼材 1 本ごと に緊張力が導入されます。断面に所定のプレストレスを導 入するためには,断面に配置された PC 鋼材全体で必要と される緊張力を,確実に導入することが求められます。

図 - 1 は、緊張管理においてプレストレッシングの安 定性と所定のプレストレス導入の確認をどのように行って いるかを表した図です。

緊張管理では,はじめに PC 鋼材 1 本ごとのプレストレ ッシングにおいて作業の安定性を確認し,必要な緊張力を 導入します。そして複数の PC 鋼材のプレストレッシング を行った後,それらの変動の安定性を確認することによ り,所定のプレストレスが導入されたと判断します。

\* *Seiki NAKAI*:㈱ ピーエス三菱 技術本部

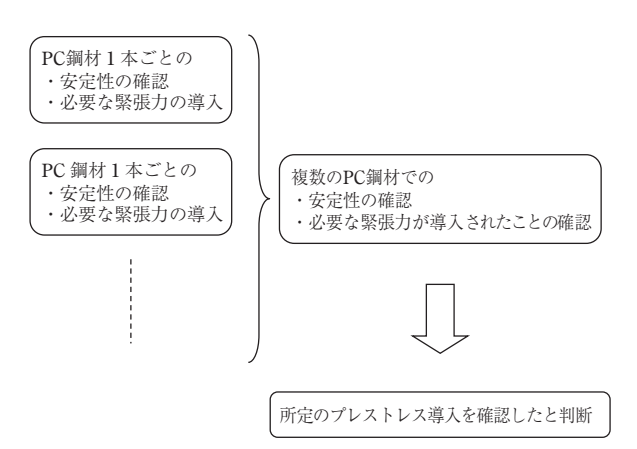

図 - 1 プレストレッシングと緊張管理 (全体)

なお緊張管理手法によっては,複数の PC 鋼材の導入緊 張力の合計値の確認も行います。

PC 鋼材 1 本ごとのプレストレッシングでは、緊張力と して PC 鋼材に与えた荷重と,その結果として得られる伸 びの関係から作業の安定性と誤差の傾向を確認します。そ れらに問題がなければ,誤差の傾向に応じて最終的に必要 な荷重(緊張力)を決定・導入します(図 - 2)。

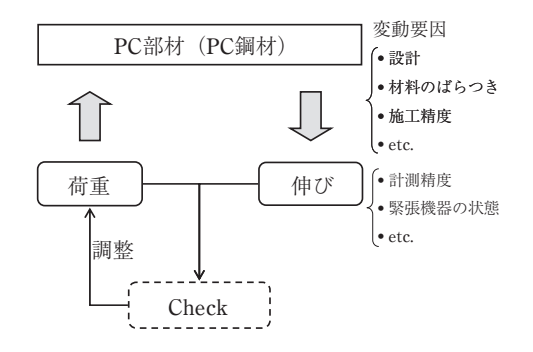

図 - 2 PC 鋼材 1 本ごとのプレストレッシングと緊張管理

次章からは,緊張管理の安定性の確認について説明を行 い,次に所定のプレストレスの導入について説明します。

#### 3.安定性の確保

**3.1 誤差と変動**

緊張管理では,ジャッキで与えている荷重と,それに伴

い生じる PC 鋼材の伸び量を直接計測し,管理のためのデ ータとします。荷重は,それが安定して導入されているこ とを確認するために,一度にではなく段階的に加えられま す。

プレストレッシングで計測される,各荷重段階と対応す る伸びの例を図 - 3 に示します。プレストレッシングが正 常に行われている場合、荷重-伸びグラフにプロットされ て各荷重段階と伸びの計測値は,ほぼ直線上に分布します。

実際の PC 構造物が、設計で想定した条件と等しいので あれば,これらのデータ点は設計条件から得られる荷重と 伸びの組合せと一致します(図 - 3 **⒜**)。しかし実際には, 設計と施工ではプレストレッシングに影響を及ぼす材料特 性などの誤差が存在するため,一致するとはかぎりません (図 - 3 **⒝**,**⒞**)。

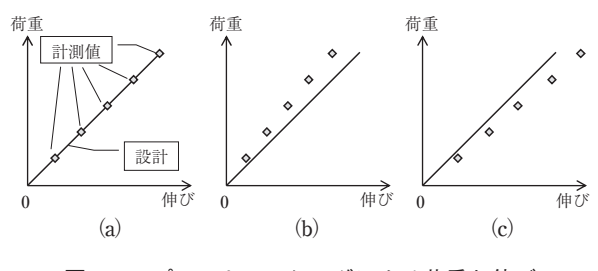

図 - 3 プレストレッシングによる荷重と伸び

図 - 3 に示す各荷重段階の計測値は、ほぼ直線上に分 布するため,荷重と伸びの関係を傾きとして数値化するこ とができます。そのため,この傾きによって,計測値の設 計値からの誤差や,計測値の平均値・分布状態(変動)を 数値として把握することが可能となります。

図 - 4 は複数の PC 鋼材のプレストレッシングから得ら れた傾きを,プレストレッシングを行った順にプロットし た図です。これらの値は、平均値を中心として分布し、設 計値に対し平均値は誤差を生じています。

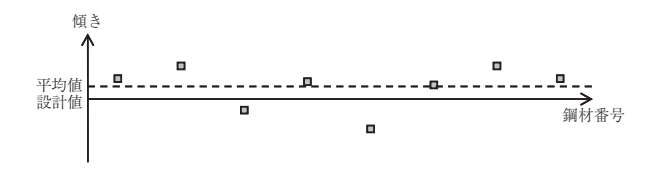

図 - 4 複数 PC 鋼材の傾き分布

#### **3.2 変 動 要 因**

正常なプレストレッシングで得られる計測値は,材料特 性や施工誤差などのランダムな誤差変動により、ある確率 で生じる変動を示します。これを偶然誤差による変動と呼 びます。一方で、図 - 5のように、ある時から平均値が 変化するような傾向性のある変動が生じる場合がありま す。このような変動は,緊張機器の故障などにより生じ, これを異常誤差による変動と呼びます。

異常誤差による変動は構造物の不具合につながるので, 早期に原因を特定し取り除くなどの対応が必要となります。 異常誤差による変動が見られないか,その兆候をとらえ 原因に対応することで,変動が安定した状態を維持したと いうことは,材料特性や施工誤差が安定し,緊張作業が正 常に行われたことを示しています。

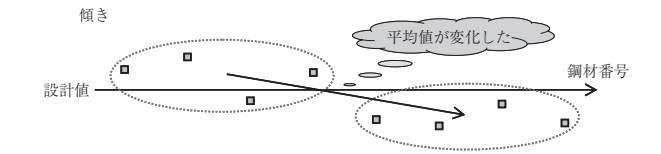

図 - 5 複数 PC 鋼材の傾き分布(異常変動時)

### **3.3 変動の管理**

異常誤差による変動の検出を,緊張管理では管理図を用 いて,次のステップで行います。

- ⑴ PC 鋼材 1 本ごとの各荷重段階と伸びのプロット点 が直線状に並ぶことを確認する。
- ⑵ PC 鋼材 1 本ごとの変動が管理限界 **<sup>a</sup>**)を超えていな いことを確認する。
- ⑶ 複数の PC 鋼材にわたる変動の傾向を観察する。
- ⑷ グループごとの平均値が管理限界を超えていないこ とを確認する。
- ⑸ 傾向性のない変動が除かれたグループごとの平均値 の,変動の傾向を観察する。

PC 鋼材 1 本ごとの緊張管理では、図 - 6(a)~(c)に示す ような,各荷重段階と対応する伸びの計測値が記録されま す。正常にプレストレッシングが行われているのであれ ば,これらは直線上に分布します。この直線の傾きが管理 限界内,すなわち上限線 **<sup>b</sup>**)と下限線 **<sup>c</sup>**)の間に入っている ことを, PC 鋼材 1 本ごとのプレストレッシング時には確 認する必要があります。

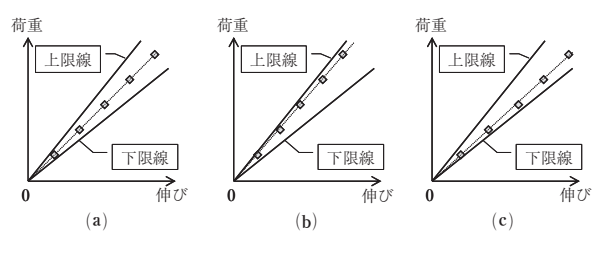

図 - 6 PC 鋼材 1 本ごとの緊張結果

次に,各ケーブルのプレストレッシングで得られた傾き を,プレストレッシングを行った順にプロットしていきま す(図-7上段)。ここでは、異常な動きの有無を確認し ます。

続いて,グループごとの平均値を求め,プレストレッシ ング順にプロットします(図 - 7 下段)。これら平均値が, 管理限界内であることと,その変動に異常な動きがないか どうかを確認します。これは,平均値を求めることによっ て偶然誤差の影響を打ち消し,異常誤差による影響を把握 しやすくするために行います。一般に,*n* 個のデータを平 均化することにより, 偶然誤差の影響は 1√n となるので, 平均値の管理限界は 1 グループのデータ数によって変化す

# 講座

ることになります。

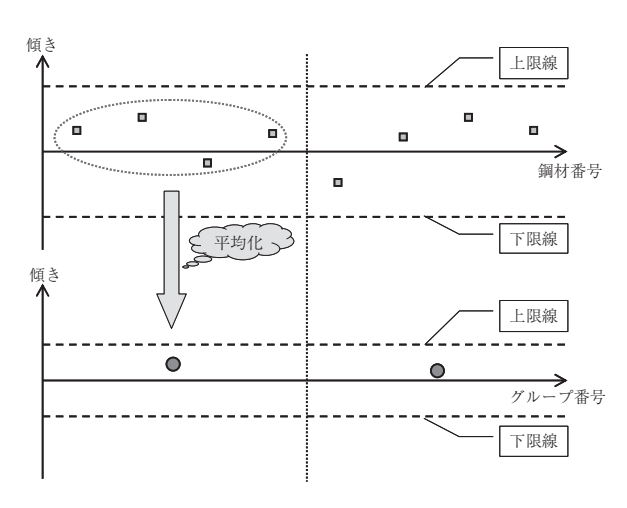

図 - 7 複数 PC 鋼材の傾き分布とグループごとの平均値

### 4. 所定のプレストレスの導入

### **4.1 概 要**

所定のプレストレスを導入するためには、PC 鋼材に必 要とされる張力(応力度)を与える必要があります。その ため,プレストレッシングの前に,導入に必要なジャッキ 荷重 *P* と対応する伸びΔ*l* を準備します。

この荷重と伸びの組合せは、荷重-伸びグラフ上では図 - 8 **⒜**の A 点で表されます。プレストレッシングにおいて, 荷重と伸びが図 - 8 **⒜** A 点に達したとき,所定のプレス トレスを導入するために必要な PC 鋼材張力を与えたと判 断されます。

しかし,実際には先に述べた誤差変動の影響があるため, 必要な PC 鋼材張力を与えたと判断できる荷重と伸びの組 合せは,ある一定の幅を有した斜線範囲(図 - 8 **⒝**)と して表されます。

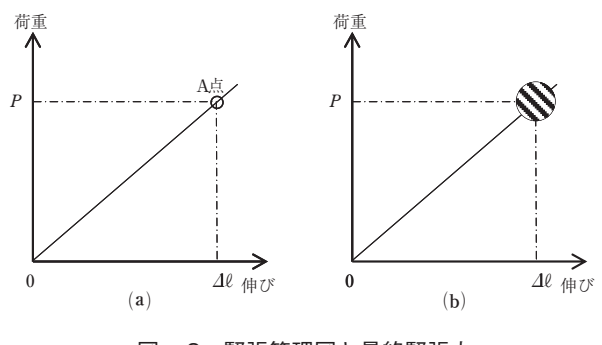

図 - 8 緊張管理図と最終緊張力

次章からは,この斜線範囲すなわち必要な PC 鋼材張力 を与えたと判断できる範囲の定め方について解説します。

### **4.2 影響要因と必要な荷重および伸びとの関係**

設計計算において,プレストレッシング直後の PC 鋼材 の応力度分布に影響を与える主な要因は「シースと PC 鋼 材の摩擦損失」でした。これは,構造物の形状や製作精度 によって,比較的大きな変動を示します。

また伸びに影響を与える要素として「鋼材のヤング係 数| があげられます。加えてプレストレッシング時には. コンクリート部材の弾性変形も同時に生じているため, 「コンクリートのヤング係数」なども伸び量に影響を及ぼ します。したがって,PC 鋼材をコンクリート部材内に配 置した状態での「鋼材のヤング係数」(一般に,見かけの ヤング係数と呼びます)は、PC 鋼材そのもののヤング係 数に比べて,一般に小さな値となり,ばらつきも大きくな ります。

ここでは,「シースと PC 鋼材の摩擦損失」を摩擦係数 μと表現し,伸びに影響を与える「鋼材のヤング係数」を *Ep* と表して解説します。

図 - 9 は,直線配置された PC 鋼材を左端より緊張する ときの鋼材の応力度分布です。着目断面を固定端(右端) とします。摩擦係数μは,鋼材応力分布に影響を与えま す。すなわち,着目断面において必要な PC 鋼材張力を導 入するための端部荷重(以下,必要な端部荷重と呼びます) が大きくなると大きく,μが小さくなると小さくなりま す。

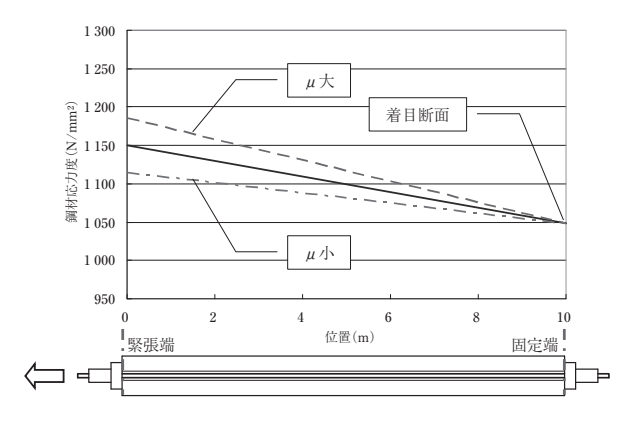

図 - 9 μの変化と PC 鋼材応力分布

これを、荷重 - 伸びグラフ上に表すと、図 - 10 (a)とな ります。*Ep* が一定ならば,鋼材の応力度分布と長さから 伸びが定まるので、μの変化に応じて、必要な端部荷重と 対応する伸びが決定します。図 - 10 **⒜**では,*Ep* 線と各μ に対応する線との交点が、該当する荷重と伸びの組合せと なります。

 $\chi$ に、 $\mu$  が一定で  $E_p$  が変化する場合を考えます(図 - 10 (b))。μが一定であれば、必要な端部荷重は一定とな ります。一方,このときの鋼材応力分布状態の下での *Ep* の変化により,伸び量が変化します。ここでμ線と各 *Ep* 線との交点が,該当する荷重と伸びの組合せとなります。

実際にはμと *Ep* は独立して変化するため,必要な端部 荷重と伸びの組合せは,これらを合成した**図** - **10 ⒞**とな ります。ここで A 点の状態から,*Ep* のみが小さくなった 場合 B 点が,μ値のみが大きくなった場合 C 点が,*Ep* が  $\bigwedge$ さく $\mu$ が大きくなった場合にはD点が、必要な端部荷 重と伸びの組合せとなります。

**4.3 必要な荷重と伸びの決定**

次に、プレストレッシング時の計測値から、所定のプレ

## 講座

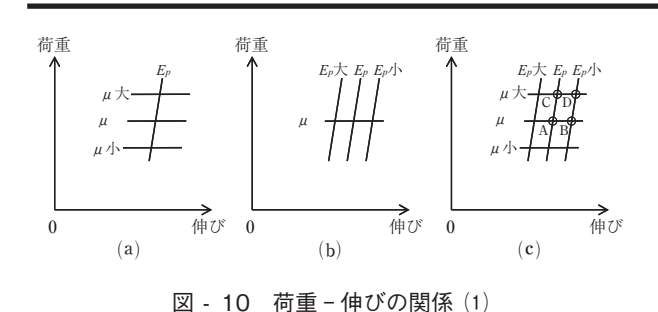

ストレス導入に必要な荷重と伸びを決定する方法について 解説します。

プレストレッシングにおいて,各荷重と対応する伸びは 荷重 - 伸びグラフ上では直線状に分布します。そこで得ら れる情報は,その直線の傾きのみです。したがって,この 傾きから推測できる値は、μもしくは *E<sub>p</sub>* のどちらか一方 のみとなります。ここでは,比較的変動が大きく,プレス トレス力に影響を与えるμを傾きから推測することが妥当 です。

一方,*Ep* は対象とする構造物の推定値として,適切な 値を用いる必要があります。加えて各ケーブルの *Ep* の変 動に対応することが必要となります。実際には *Ep* の値と その変動幅として,試験緊張 **<sup>d</sup>**)結果による推定値もしく は道路橋示方書などに定められた値を用います。

次に,必要な端部荷重の決定方法について説明します。 実際のプレストレッシングから得られた荷重と伸びの関係 から、図 - 11 (a)の 0A 線が得られたとします。ヤング係 数が  $E_p$  である場合には、端部荷重を  $P_A$  としたときに, 着 目断面に所定のプレストレスが導入されたと判断すること ができます。この時の PC 鋼材の応力度分布は図 - 12 の σ*<sup>A</sup>* -σ線となります。

しかし,プレストレッシングを行う各 PC 鋼材の *Ep* は, 用いている推定値に対して小さいか大きい場合があり得ま

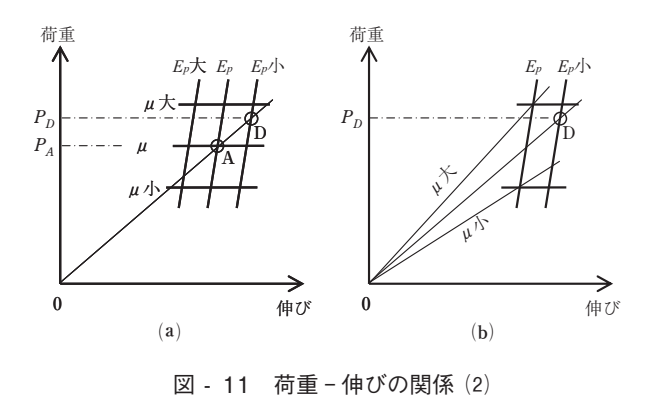

す。*Ep* が小さくなった場合を想定すると,荷重と伸びの 組合せが図 - 11 **⒜**での A 点である場合の鋼材の応力度分 布は図 - 12 のσ*<sup>A</sup>* -σ' 線となります。これは *Ep* が小さい 場合には,応力度レベルが小さくても伸びを得ることがで きるからです。しかしこの場合,着目断面で必要となる PC 鋼材張力は確保されていません。必要な PC 鋼材張力 を確保するためには,より大きな荷重を端部に与える必要 があります。すなわち図 - 12 の鋼材の応力度分布をσ*D*  σ線とする必要があるのです。同時に図 - 11 **⒜**では,0A 線の延長線上にある D 点が着目断面に所定のプレストレ スを導入するために必要な端部荷重と対応する伸びとなり ます。そして,図 - 11 **⒜**から不要な線を取り除くと図 - 11 (b)となり、これが実際の緊張管理に用いるグラフに なります。

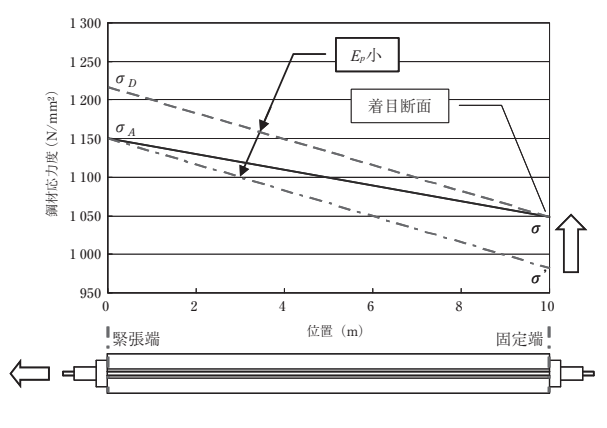

図 - 12 *Ep* の変化と PC 鋼材応力分布

# 5.お わ り に

今回は,緊張管理の基本的な考え方について解説しまし た。

次回からは,具体的な手法として,緊張計算について解 説いたします。

#### **注**

a)管理限界:異常誤差の兆候と偶然誤差を見分けるために設けた限 界

- b)上限線:中心線の上にある管理限界線
- c)下限線:中心線の下にある管理限界線
- d)試験緊張:プレストレッシングの前に,現場固有の特性値である 見かけのヤング係数と摩擦係数を測定する作業

### **参考文 献**

1 )橘田 敏之,斉藤 昇:PC 橋のプレストレッシングと設計施工 -増補版-,現代理工学出版 ㈱,1995.3.5

**【2010 年 11 月 9 日受付】**